### *Vorlesung 6*

# Allgemeine Relativitätstheorie mit dem Computer

*PC-Pool Raum 01.120 Johann Wolfgang Goethe Universität 23. Mai, 2016*

*Matthias Hanauske*

*Frankfurt Institute for Advanced Studies Johann Wolfgang Goethe Universität Institut für Theoretische Physik Arbeitsgruppe Relativistische Astrophysik D-60438 Frankfurt am Main Germany*

# Allgemeines

Ort und Zeit: PC-Pool Raum 01.120, immer Montags von 16.15 bis 17.45 Uhr Zusätzlicher, freiwilliger Übungstermin 15.00 bis 16.15 Uhr

Vorlesungs-Materialien und *Lon Capa* Online-Lernplatform: <http://th.physik.uni-frankfurt.de/~hanauske/VARTC/> <http://lon-capa.server.uni-frankfurt.de/>

Plan für die heutige Vorlesung:

Wiederholung: Herleitung und numerische Lösung der Tolman-Oppenheimer- Volkoff Gleichung (Innenraum Lösung der Schwarzschildmetrik) mit Maple.

Metrik-Komponenten innerhalb und außerhalb eines Neutronensterns. Masse-Radius Diagramm einer Sequenz von Neutronensternen. Maximale Masse eines Neutronensterns.

Berechnung der Eigenschaften von weißen Zwergen.

Kurze Einführung in C++. Numerische Lösung der TOV-Gleichung in C++.

Wir gehen hier zunächst zu Teil II über, werden dann jedoch zu den noch nicht behandelten Themen des Teil I zurückkommen.

# C++ Grundgerüst und Variablen

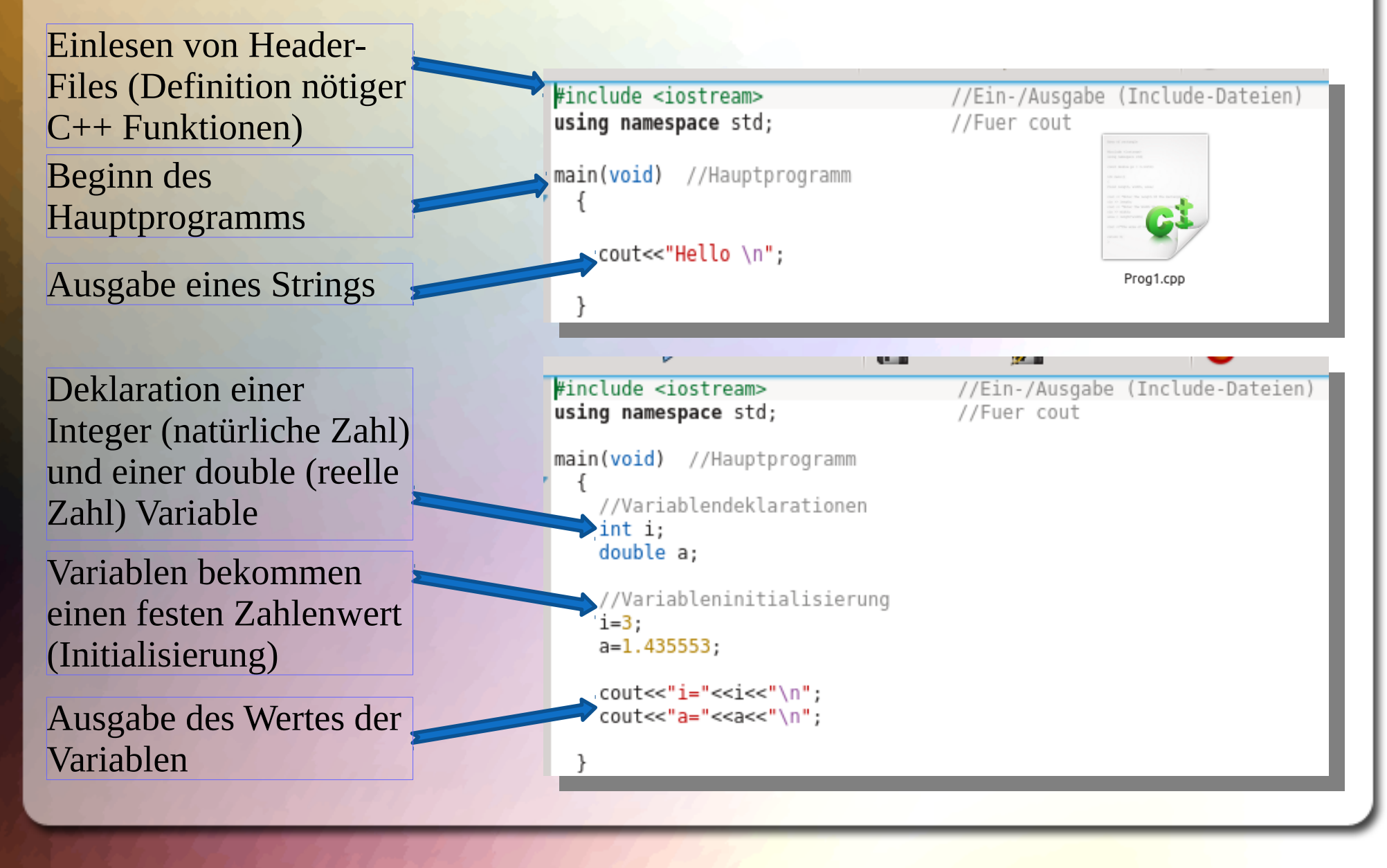

## Vom Quellcode zum ausführbaren Programm

Der Quellcode (z.B. Prog1.cpp) muss compiliert werden um ein ausführbares Programm (a.out) zu erzeugen. Man öffnet hierzu in dem Verzeichnis in dem sich der Quellcode befindet, ein Terminal und führt das folgende Kommando aus:

#### c++ Prog1.cpp

hanauske@ITPRelAstro-Aspire-VN7-591G:~\$ c++ Prog1.cpp hanauske@ITPRelAstro-Aspire-VN7-591G:~\$ ./a.out Hello hanaus et prelastro-Aspire-VN7-591G:~\$

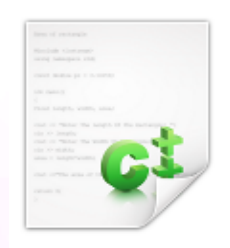

Prog1.cpp

a.out

Das Programm wird gestartet und erzeugt im Terminal die Ausgabe "Hello"

Beim Compilierungsprozess wird eine Datei (a.out) erzeugt, die man dann mittels des folgenden Kommandos ausführen kann: ./a.out

## C++ Die for-Schleife

Mittels einer for-Schleife können iterative Aufgaben im Programm implementiert werden. Die for-Schleife benötigt einen Anfangswert (i=0), die Angabe wie lange sie die Interation dürchführen soll (i<=10) und die Angabe um wieviel sie die Variable in jedem Schritt verändern soll  $(i++)$ .  $i++$  ist nur eine Kurzschreibweise von i=i+1.

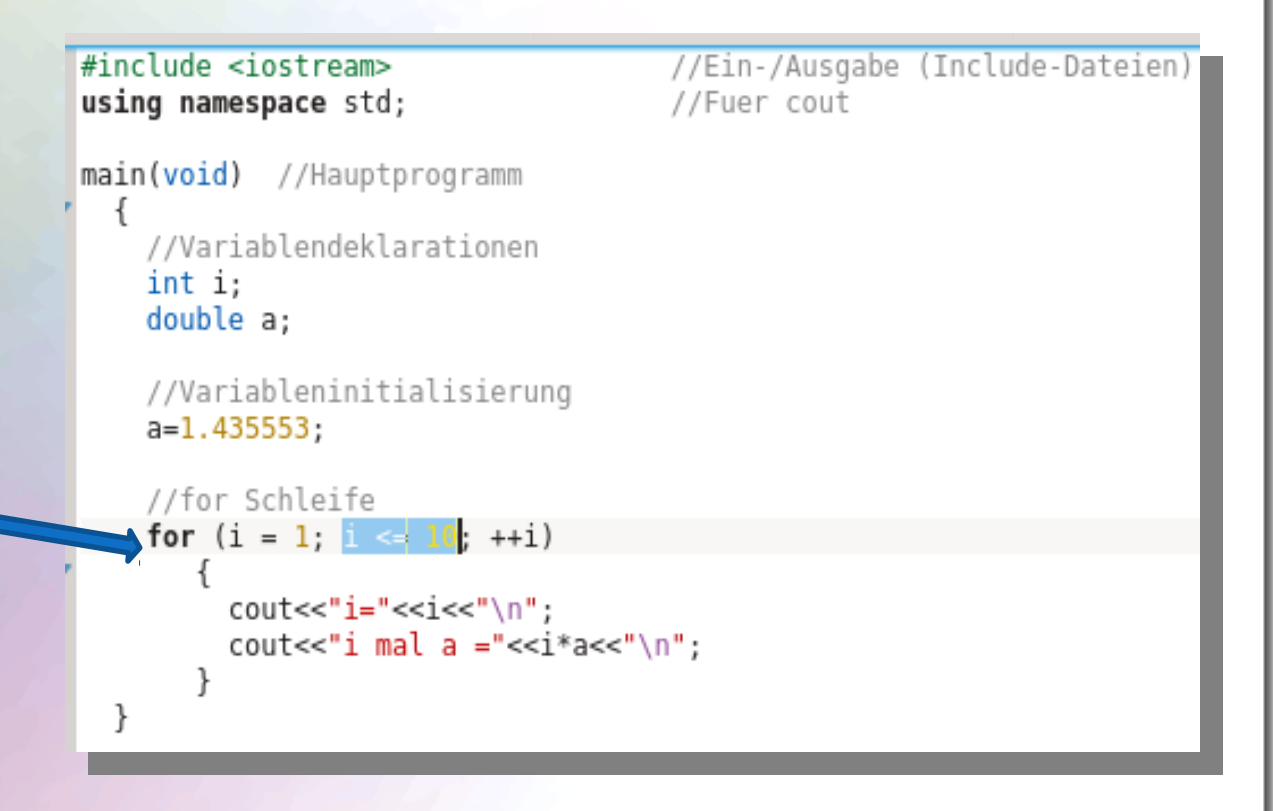

## C++ Die do-Schleife

Mittels einer do-Schleife können iterative Aufgaben im Programm implementiert werden. Die do-Schleife benötigt lediglich eine Abbruchbedingung (while(i<=10);) wobei im Inneren der Schleife die Variable i in jedem Schritt verändert werden muss (i++;). Die Variable I muss jedoch zunächst außerhalb der Schleife initialisiert werden  $(i=1;).$ 

```
#include <iostream>
using namespace std;
main(void) //Hauptprogramm
    //Variablendeklarationen
    int i:
    double a;
    //Variableninitialisierung
    i=1:
    a=1.435553;
    //do Schleife
    do
        cout<<"i="<<"\\n";
        cout << "i mal a ="<<i*a<<"\n";
        i++;while(i \leq 10);
```
//Ein-/Ausgabe (Include-Dateien) //Fuer cout

# C++ Lösen der TOV-Gleichung

#include <iostream>  $#include$   $\leq math$ ,  $h$ using namespace std; //Ein-/Ausgabe (Include-Dateien) //Mathematisches

//Fuer cout

//Definition der Zustandsgleichung double eos(double p)

double e:  $e = pow(p/10, 3.0/5)$ ; return e;

main(void) //Hauptprogramm

//Variablendeklarationen double M, p, e, r, dM, dp, de, dr; double eos(double);

//Variableninitialisierung  $M = 0$ :  $r = pow(10, -14)$ ;  $p=10*pow(0.0005, 5.0/3)$ ;  $dr = 0.000001$ :

Die polytrope **Zustandsgleichung** ist als eine Funktion außerhalb des Hauptprogramms definiert

Deklaration der nötigen **Variablen** und der Zustandsgleichungsfunktion

Festlegung der **Anfangswerte** im Sternzentrum (M,r,p) und der Radiusschrittweite dr

//Wert der Energiedichte bei momentanen Druck

//momentaner Radius des Neutronensterns

//Massenzunahme bei momentanem r und Schrittweite dr

//do-while Schleife (Numerische Lösung der TOV-Gleichung) do

```
e = e \circ s(p):
dM=4*M PI*e*r*r*dr;
dp=-(p+e)*(M+4*M PI*r*r*r*p)/(r*(r-2*M))*dr;
r=r+dr;
M=M+dM:
p=p+dp;
```
while( $p>0$ );

//Ausgabe der Masse und des Radius auf dem Bildschirm cout<<"Neutronensternradius [km]  $=$  "<<r<<"\n": cout<<"Neutronensternmasse [Sonnenmassen] = "<<M/1.4766<<"\n";

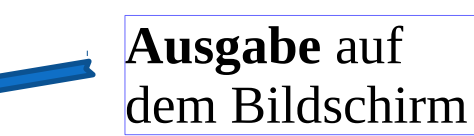

//Druckzunahme bei momentanem r und Schrittweite dr (TOV-Gleichung)

//momentane Masse des Neutronensterns innerhalb des Radius r

//momentaner Druck des Neutronensterns innerhalb des Radius r

**TOV-Gleichungen**

#### return  $\theta$ :

//main beenden (Programmende)